# Modular Ring Imaging CHerenkov Detector (mRICH)

Murad Sarsour, GSU

## Overview:

- Modular and compact RICH detector  $($   $~15x15x25$  cm)
- Radiator: Aerogel, L~3 cm and n=1.03
- Focusing: 6" Fresnel lens

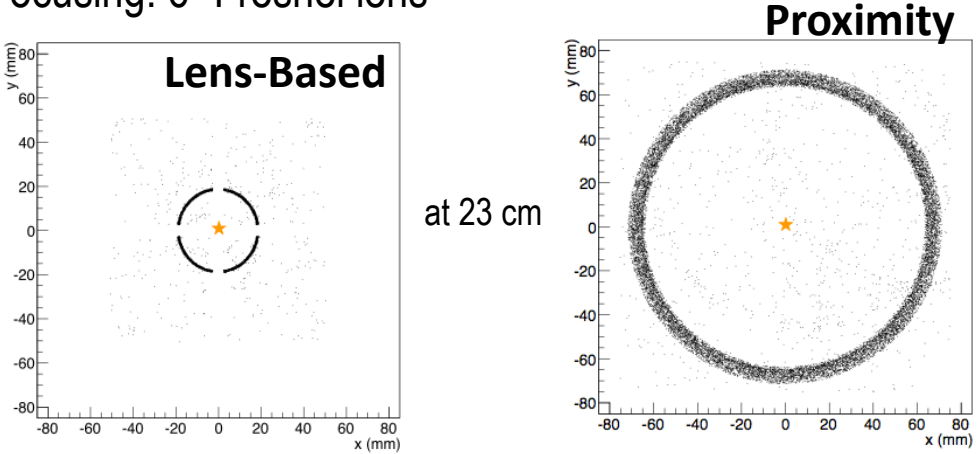

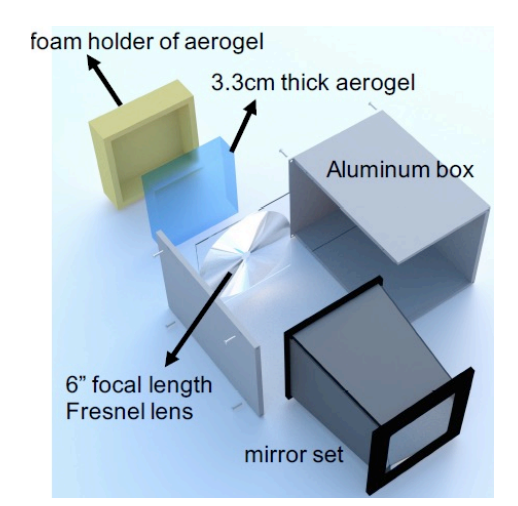

- π/K separation up to 10 GeV/c and e/π separation up to 2 GeV/c.
- Have full GEANT4 (fun4all) and standalone simulation

# Systematic effects

- Emission point error: minimized at the lens focal plane
- Chromatic dispersion error: reduced by UV filtering (acrylic).
- Pixel size error: the uncertainty raised by pixel size,  $a$ , error

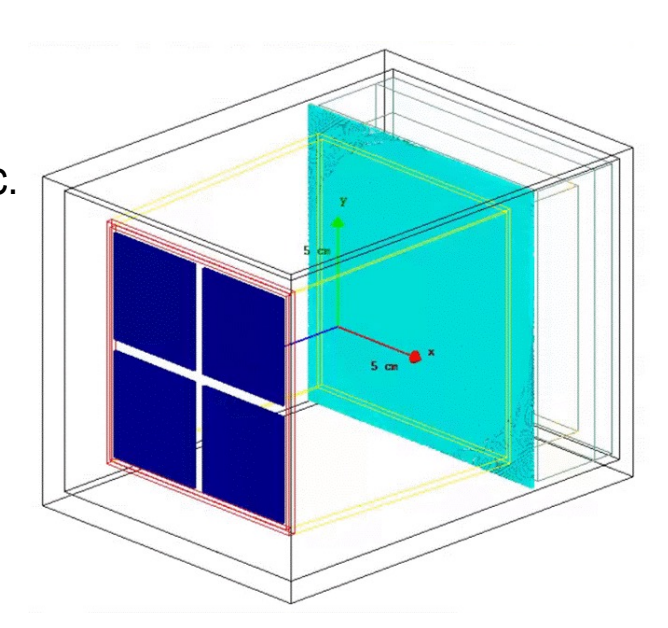

## **mRICH in GEANT4**

#### Standalone MC (GEMC/Geant4 + ROOT) (Xiaochun He) -Model largely based on Perl scripts

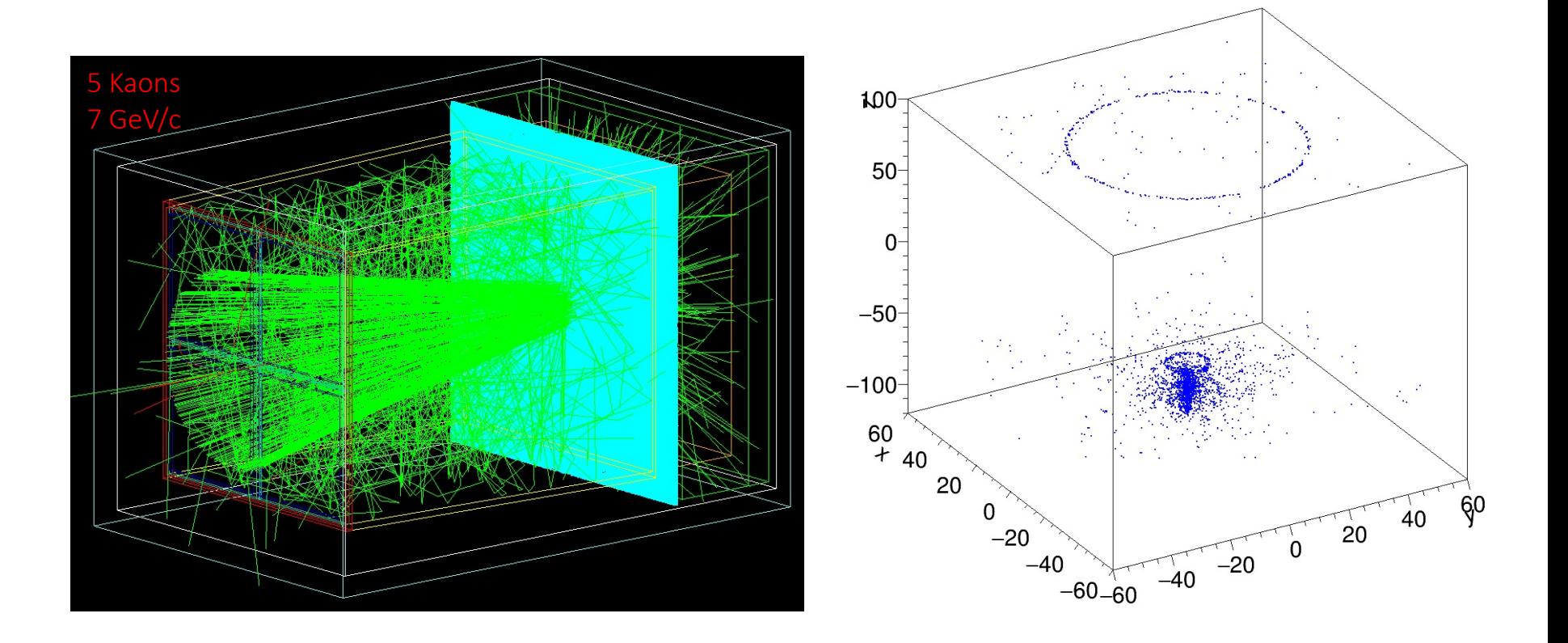

# mRICH in ECCE

Full implementation in ECCE Fun4All simulation framework:

### ✷ 3 classes mandatory

- Subsystem: PHG4mRICHSubsystem.cc & PHG4mRICHSubsystem.h
- Detector: PHG4mRICHDetector.cc & PHG4mRICHDetector.h
	- $\rightarrow$  contains the detector description
- SteppingAction: PHG4mRICHSteppingAction.cc & PHG4mRICHSteppingAction.h

These are included in

coresoftware/simulation/g4simulation/g4detectors/

and must be compiled together to produce "libg4detectors.so"

- mRICH has a macro "G4 mRICH.C" that sets up mRICH.
- mRICH is called by the overall setup macro "G4Setup EICDetector.C"
- The setup macro gets called by the main macro "Fun4All G4 EICDetector.C" The main macro has flags that allows enabling and disabling any detector

# mRICH in ECCE

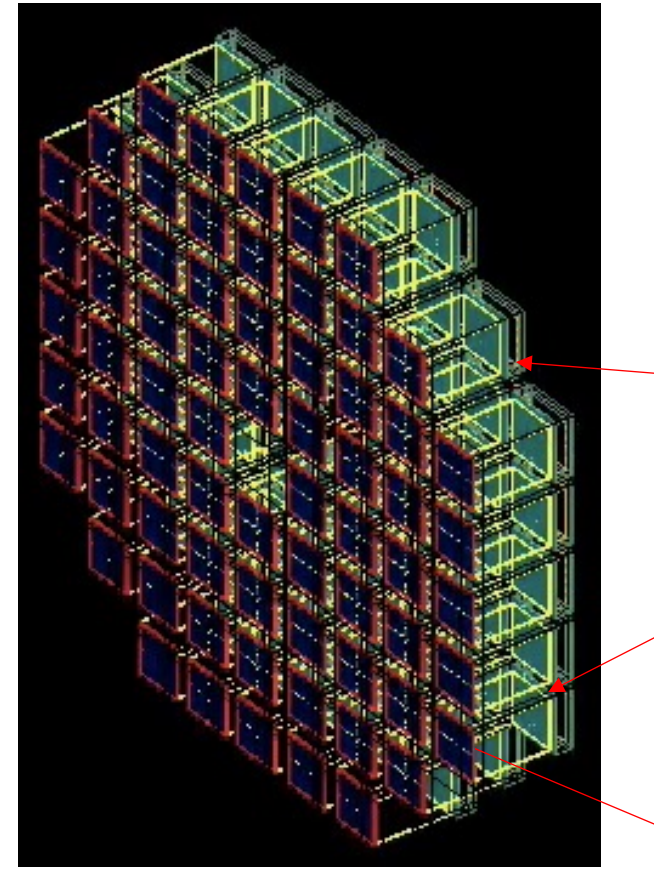

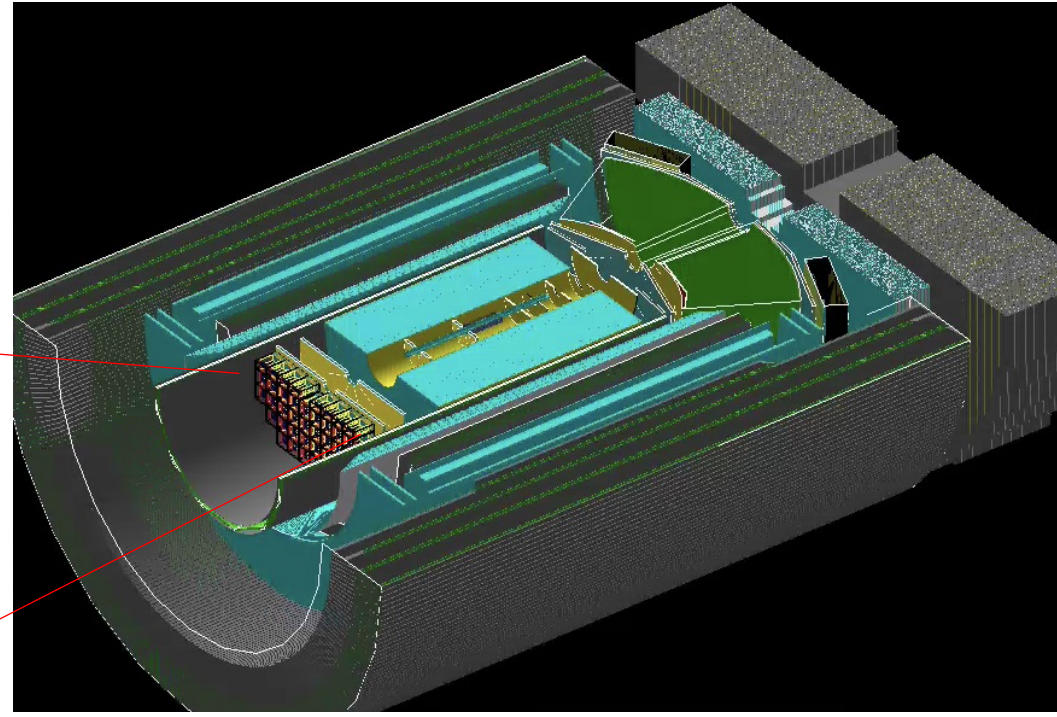

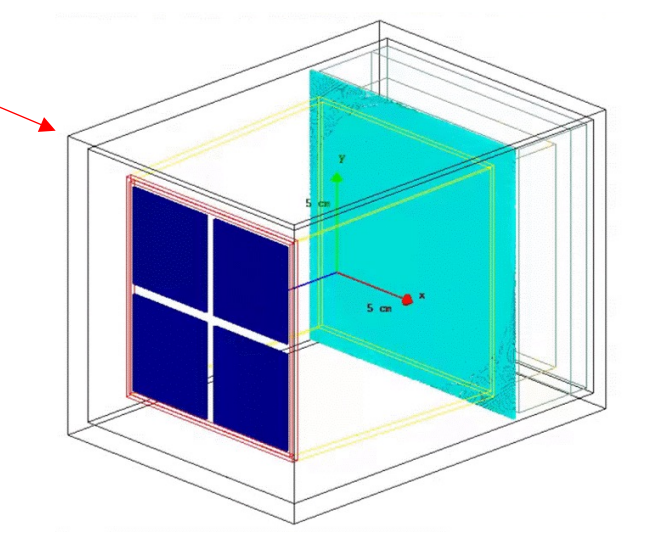

# mRICH in ECCE

### Flat vs. projective

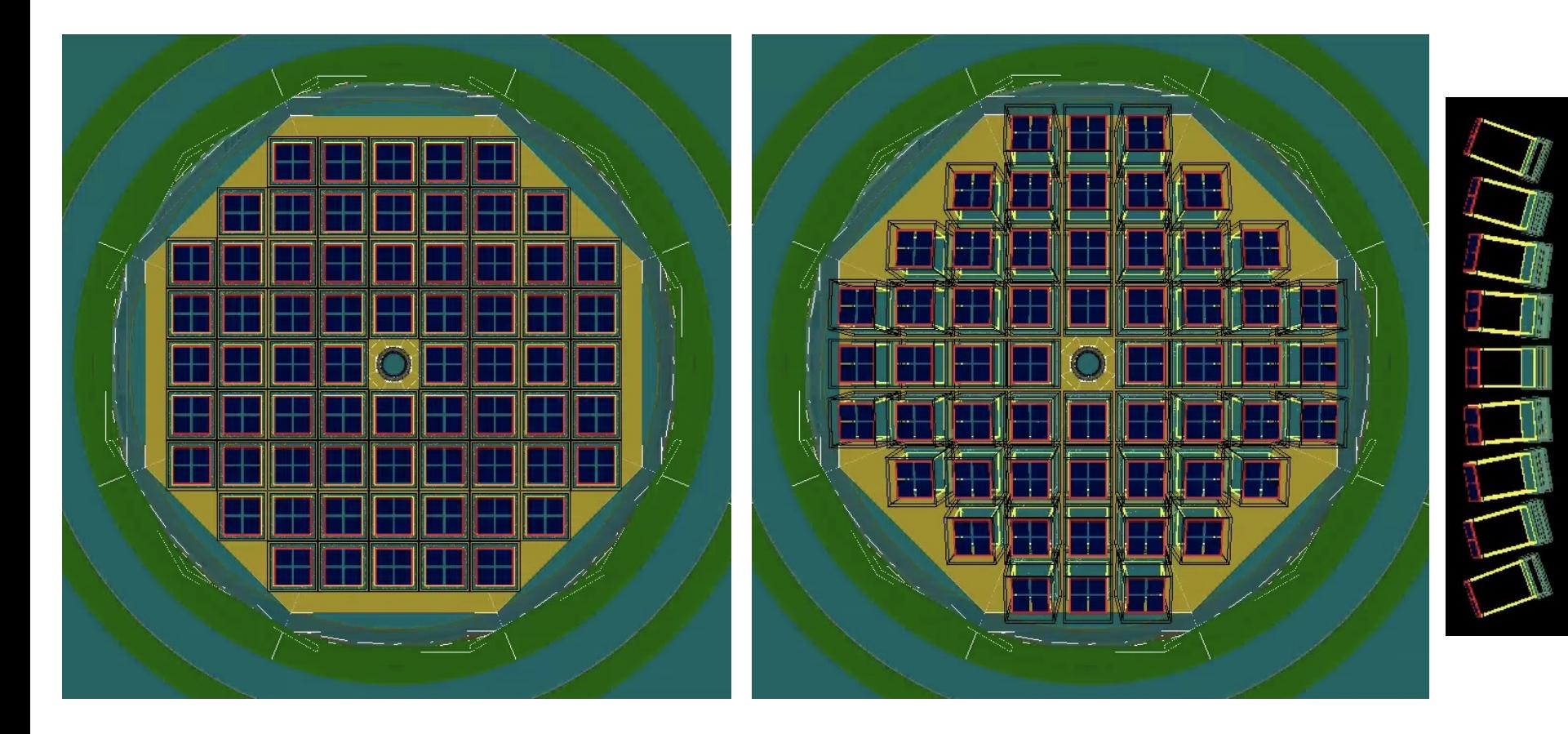

# Analysis Code/ PID

### Focusing on a single module for performance studies!

❖ No. of photons on the ring

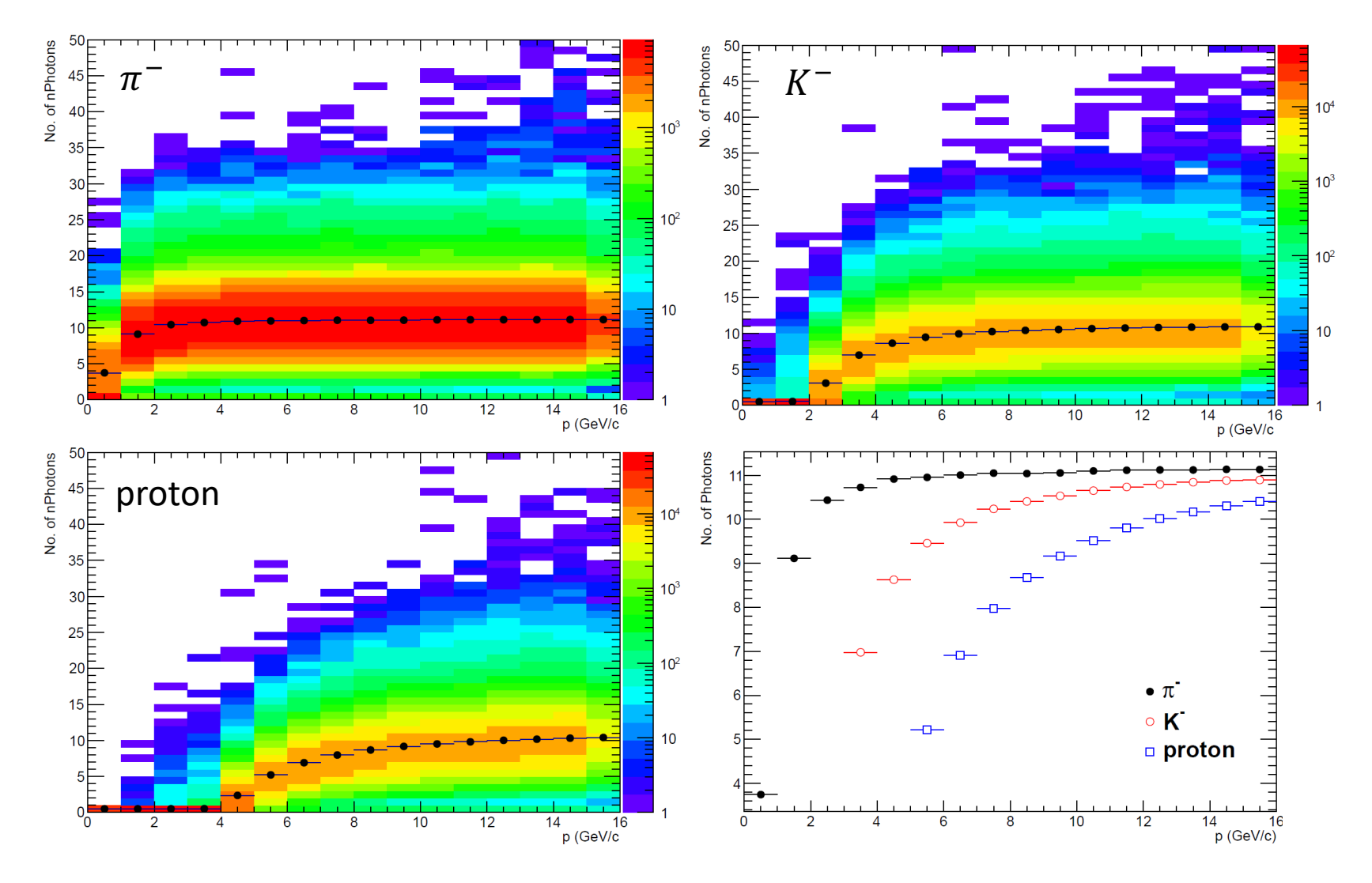

# Analysis Code/ PID

Focusing on a single module for performance studies!

\* Ring radius without considering the sensor pixelization!

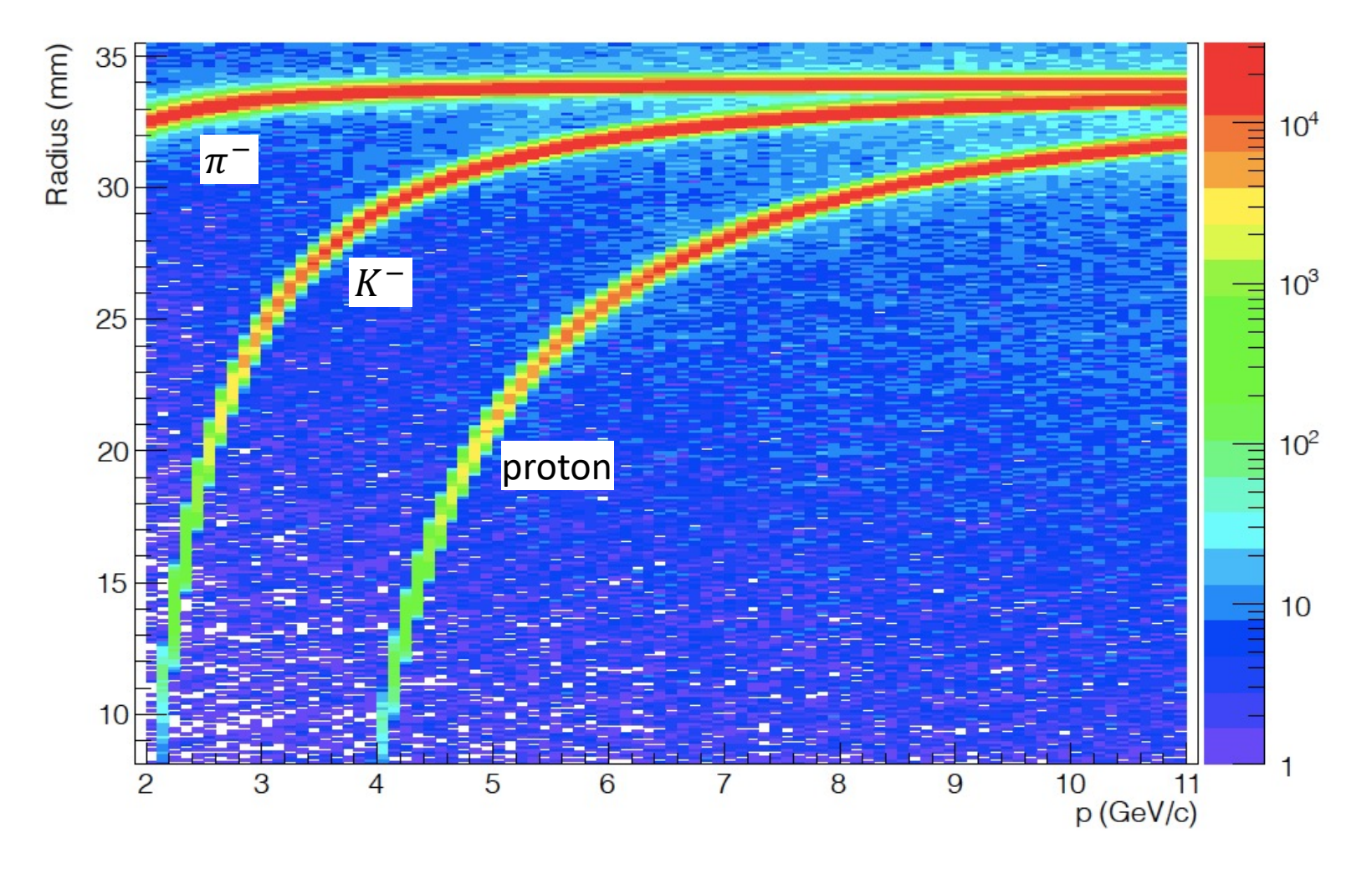

## Analysis Code/ PID

### Focusing on a single module for performance studies!

◆ Adding sensor pixelization complicates things! Likelihood method v Establish a DB and match patterns based on Likelihood!

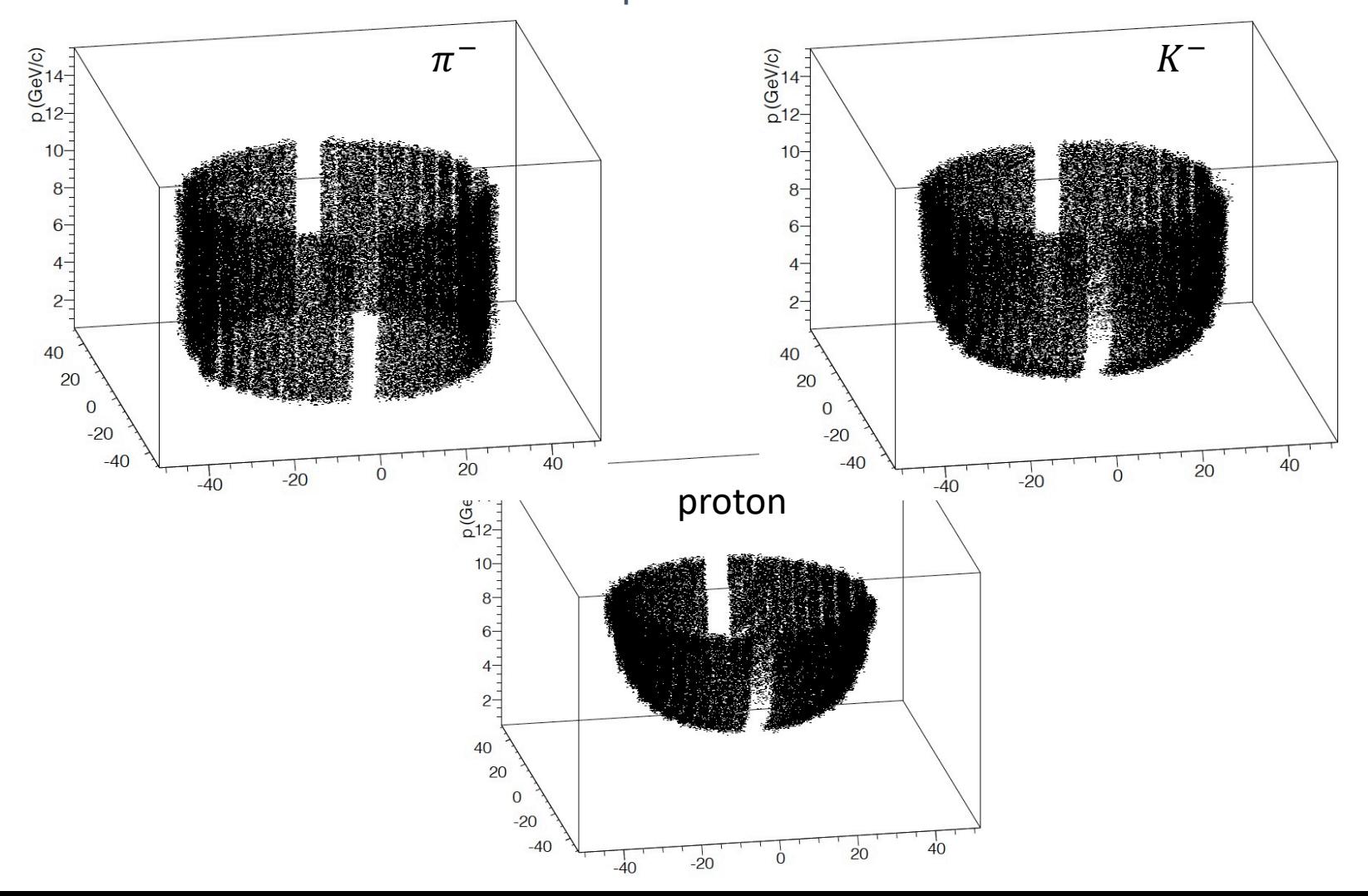

## Performance at 0° at diff. pixel size

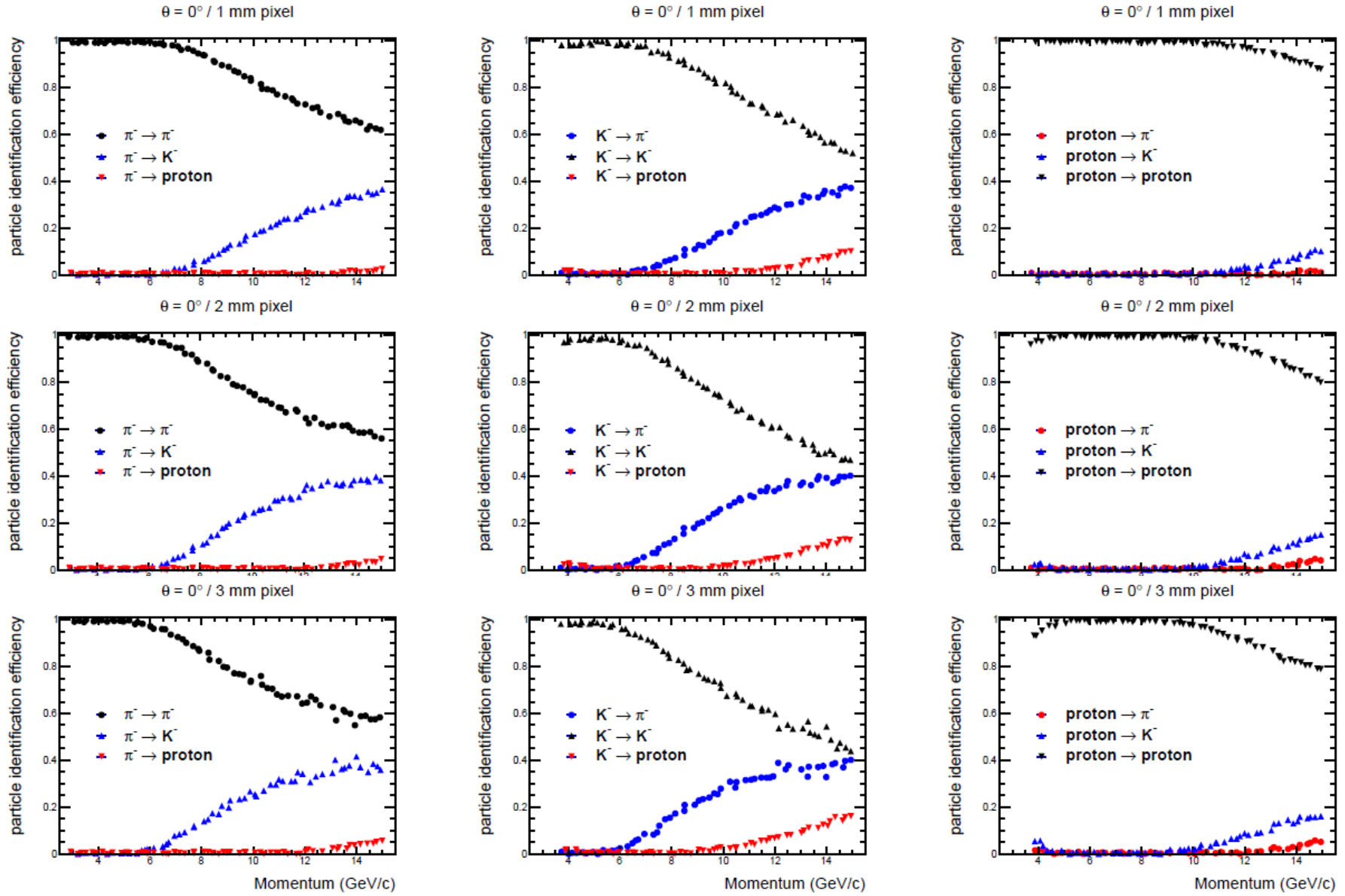

9

## **Understanding the Efficiency Plots!**

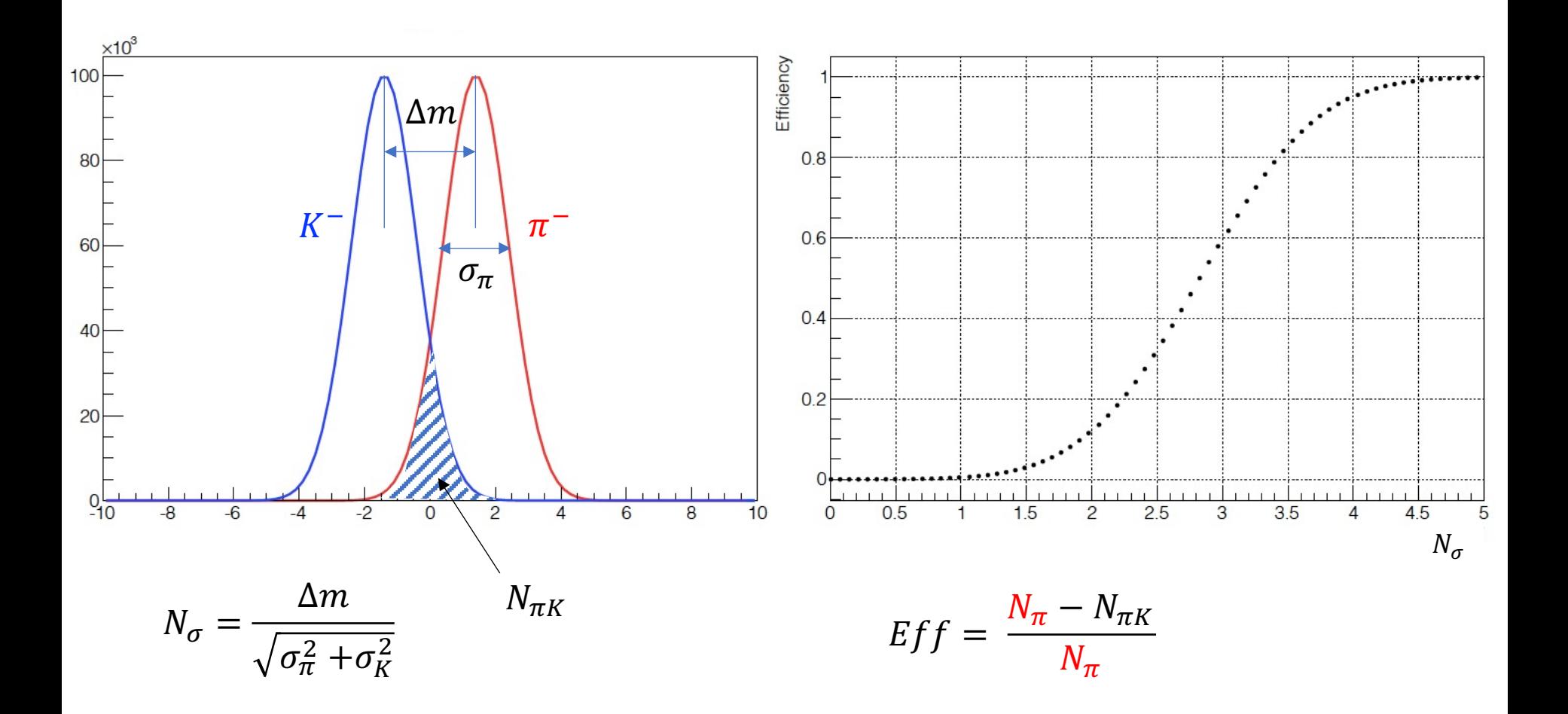

# To-do …

- Add mRCH to ECCE's official code
- Performance studies (different positions, different angle of incidence, …)
- Develope analysis code that be used as PID for the general simulation

• …